# *Jutge.org*

The Virtual Learning Environment for Computer Programming

Write a program in Python that, using the **optilog** library, solves a given sudoku. In order to use the optilog library, the program has to include something like:

```
from optilog.solvers.sat import *
...
solver = Glucose41()
solver.add_clauses(...)
solver.solve()
solver.model()
```
## **Input**

The input is a text (in the stdin) with numbers (between 1 and 9) in some cells, and dots "." in the empty cells. For instance, the text:

53..7.... 6..195... .98....6. 8...6...3 4..8.3..1 7...2...6 .6....28. ...419..5 ....8..79

## **Output**

The output is also a text (in the stdout) only with numbers between 1 and 9 that represents the solution. In this example:

If the problem has no solution, the output must be the sentence: **NO SOLUTION** If the problem has multiple solutions, the output must be the sentence: **MULTIPLE SOLU-TIONS**

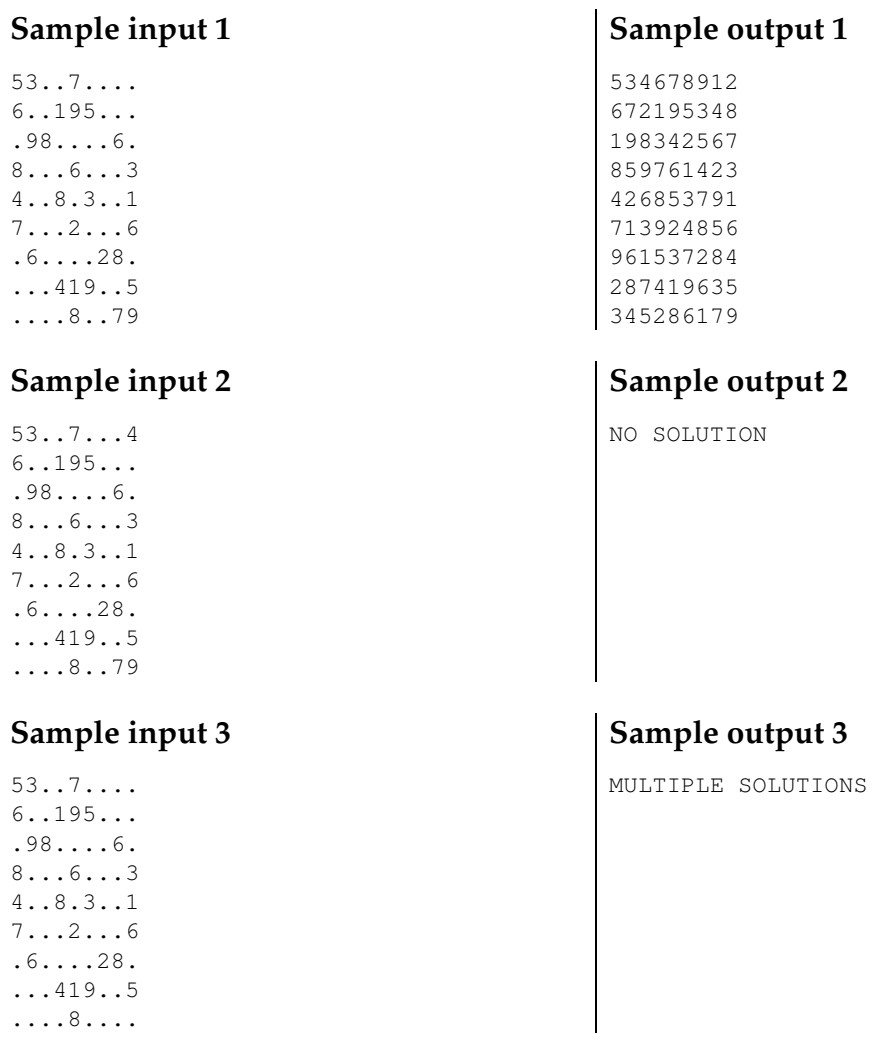

## **Scoring**

If your program is able to solve correctly sudokus with just one solution, the score will be 5. If additionally, you detect unsolvable problems, you will get 2 additional points, and 3 more if you can detect problems with multiple solutions.

#### **Problem information**

Author : Jordi Levy Generation : 2024-05-03 00:47:28

© *Jutge.org*, 2006–2024. https://jutge.org